#### COME ORGANIZZARE LA SICUREZZA INFORMATICA VINCENZO CALABRÒ

## agenda

- La gestione del Rischio
- La sicurezza organizzativa
- La sicurezza nei progetti
- La sicurezza nei processi
- La sicurezza nei servizi
- La gestione dei ruoli
- La gestione degli incidenti

## Quattro principi fondamentali

- "la sicurezza è un processo"
- "la sicurezza di una catena è pari a quella del suo anello più debole"
- "non si può gestire ciò che non si può misurare"
- "You Don't Have To Be a Target To Become a Victim"

### Il paradosso di Mayfield

Costa una quantità infinita di denaro sia aprire un sistema a tutti che chiuderlo a tutti

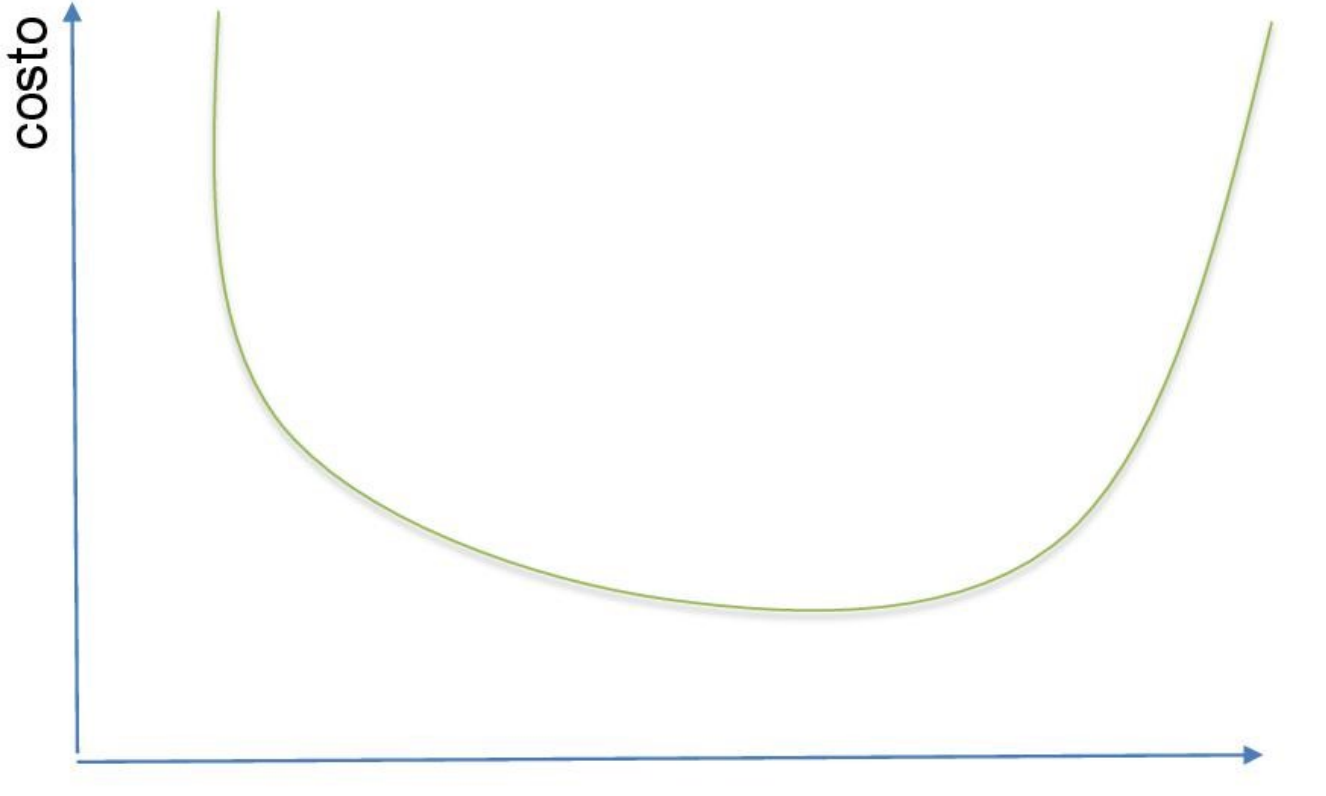

% umanità

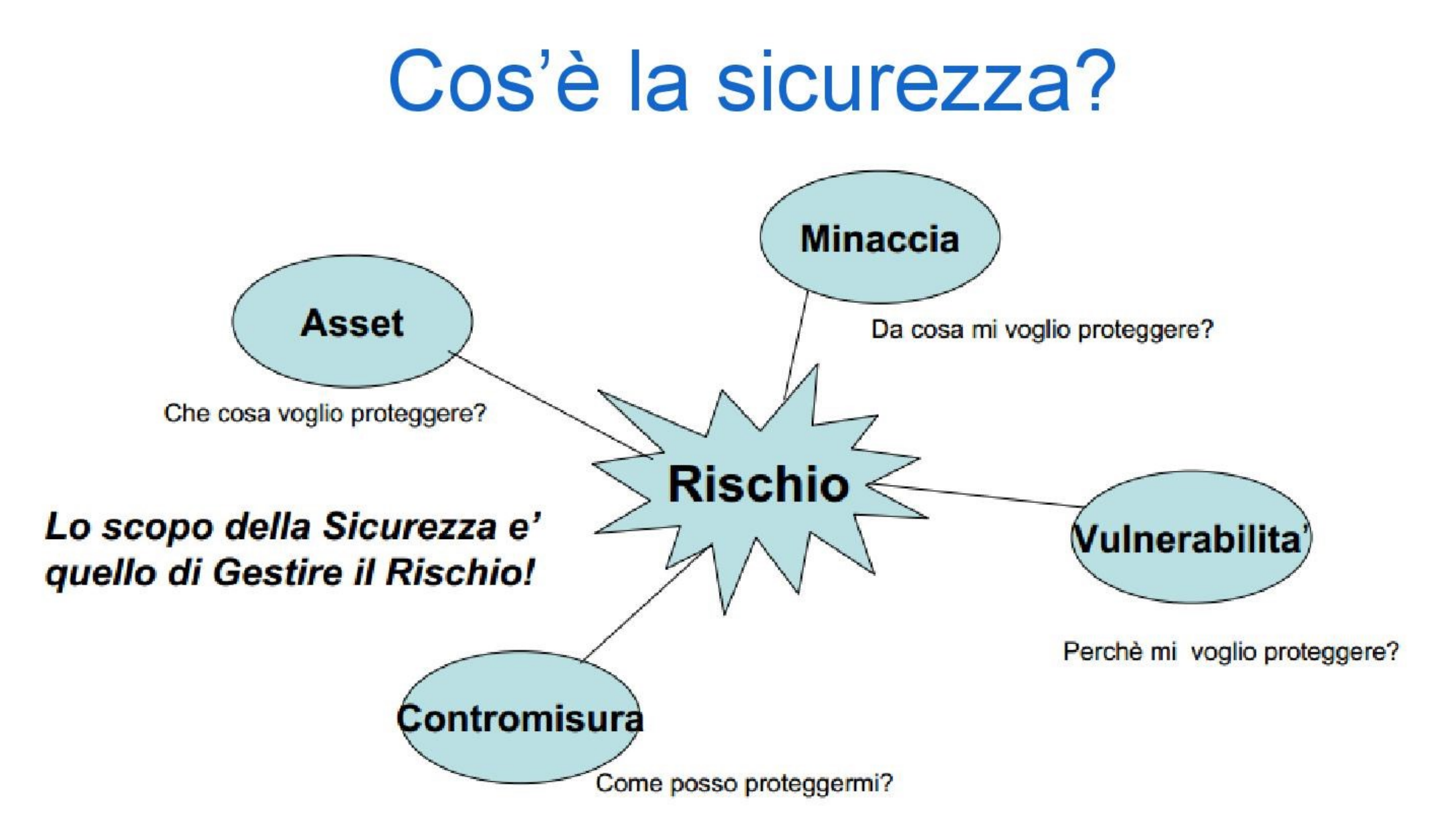

### Gestire il rischio

Il Risk Management si compone di quattro fasi:

**Identificazione** in questa fase si cerca di determinare le possibili fonti di Rischio e individuare quegli eventi che potrebbe causare l'insorgere di Pericoli

• Valutazione qualitativa e quantitativa consiste nel determinare impatto e probabilità di un Pericolo e nell'assegnare, in modo qualitativo o quantitativo, un ordine di priorità (o, se si preferisce, un indice di pericolosità) dei Rischi

**Pianificazione** in questa fase si passa a identificare l'insieme delle contromisure applicabili ad un certo rischio. Si fa l'analisi costi/benefici di ognuna di esse e si passa a selezionare quelle da applicare

**Controllo** anche dopo che sono state poste in essere le contromisure, bisogna continuare a monitorare i rischi per capire se le contromisure stanno effettivamente funzionando e valutare l'insorgere di nuovi rischi

L'output di ognuna delle 4 fasi confluisce nel Piano del Rischio (Risk Plan) complessivo.

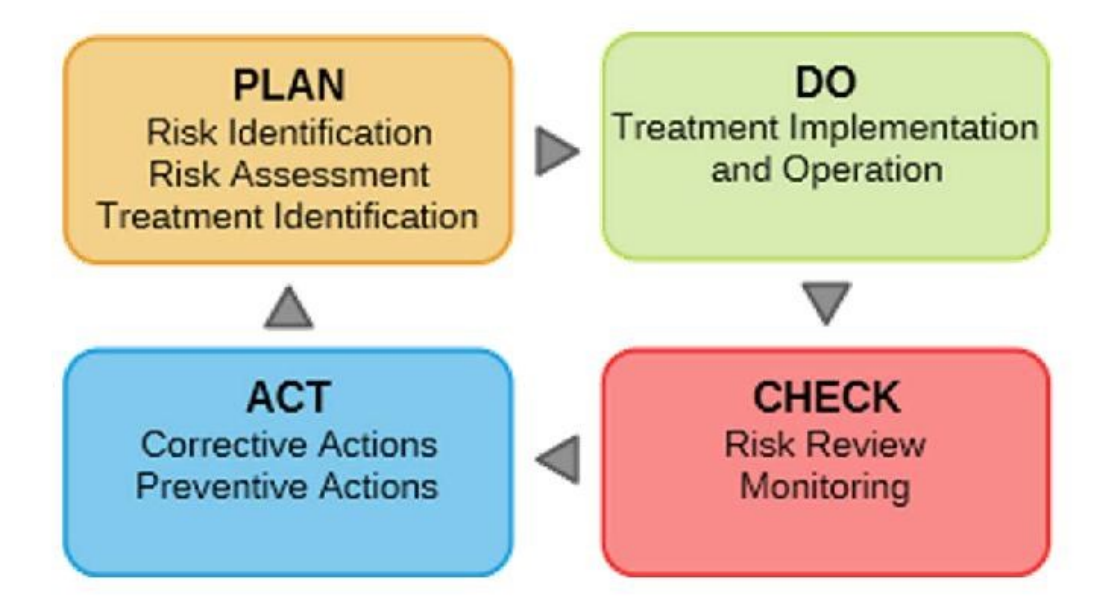

### Identificazione dei rischi

- Risk 1: Perdita di riservatezza (ad es. consultazione di un documento fatta da una persona  $\bullet$ senza i diritti per farlo)
- Risk 2: Perdita di integrità (ad es. modifica di un dato fatta da una persona senza i diritti per  $\bullet$ farlo)
- Risk 3: mancanza di tracciabilità (chi ha richiesto cosa e chi ha materialmente compiuto  $\bullet$ l'azione)
- Risk 4: Impersonamento  $\bullet$
- Risk 5: Perdita di disponibilità (ad es. un dato non più accessibile, un servizio non  $\bullet$ funzionante ecc.)
- Risk 6: incapacità di ricondurre un'azione a data e ora certe  $\bullet$
- **Risk 7: .....**  $\bullet$

#### Probabilità = Quanto spesso?

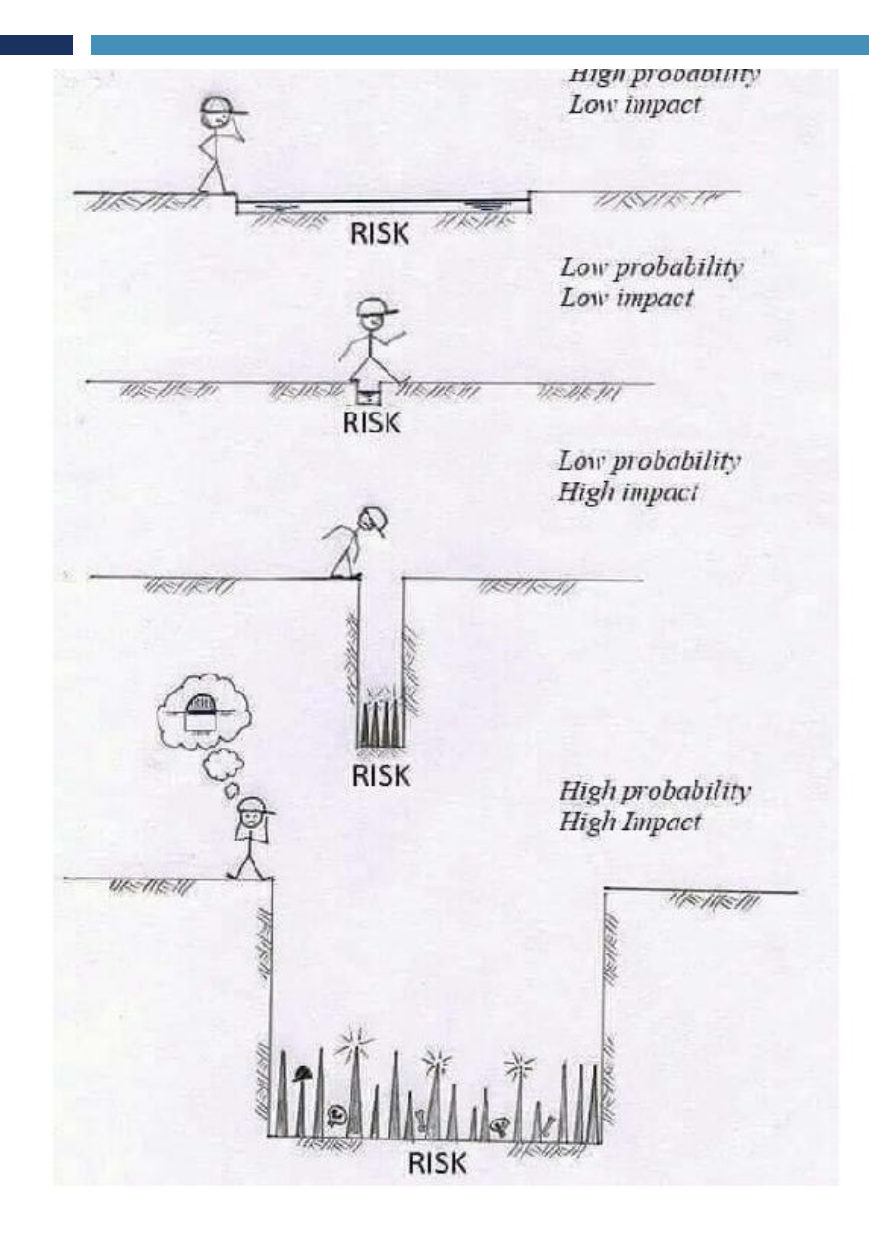

Impatto = Quanto male mi faccio?

#### Il calcolo del rischio

Il Rischio viene solitamente definito e calcolato come prodotto dei fattori:

#### $R = P x l x E$

dove:

- $P$  = probabilita' (della minaccia) (alta per minacce molto probabili)
- I = impatto (gravita' del danno / dell'effetto) (alto per danni consistenti)
- $E =$  efficacia (dei controlli) (alto per controlli poco efficaci)

In pratica il rischio viene definito come la probabilità che una minaccia sfrutti una vulnerabilità per generare un impatto nocivo (senza che esista una contromisura che lo impedisca).

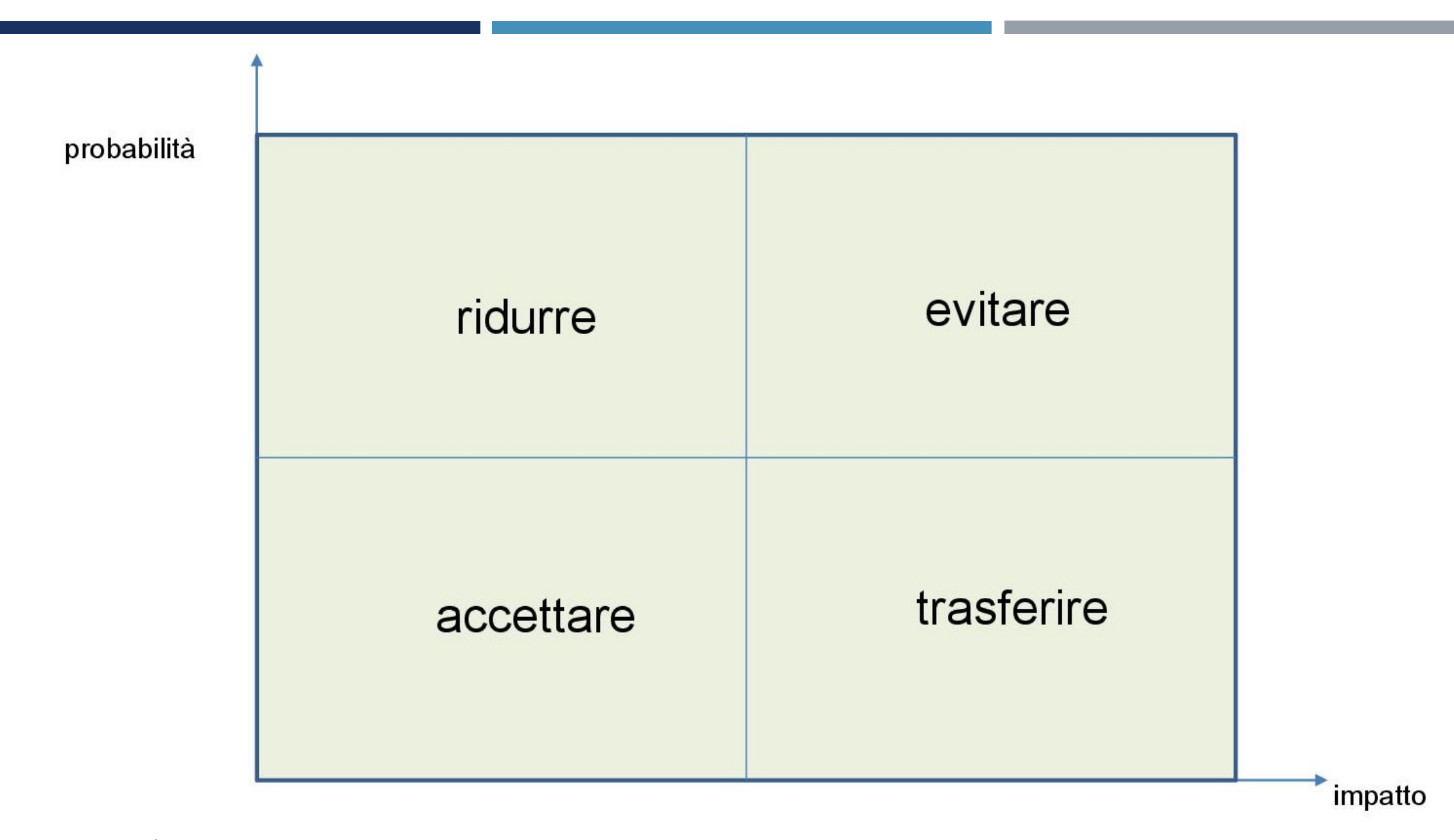

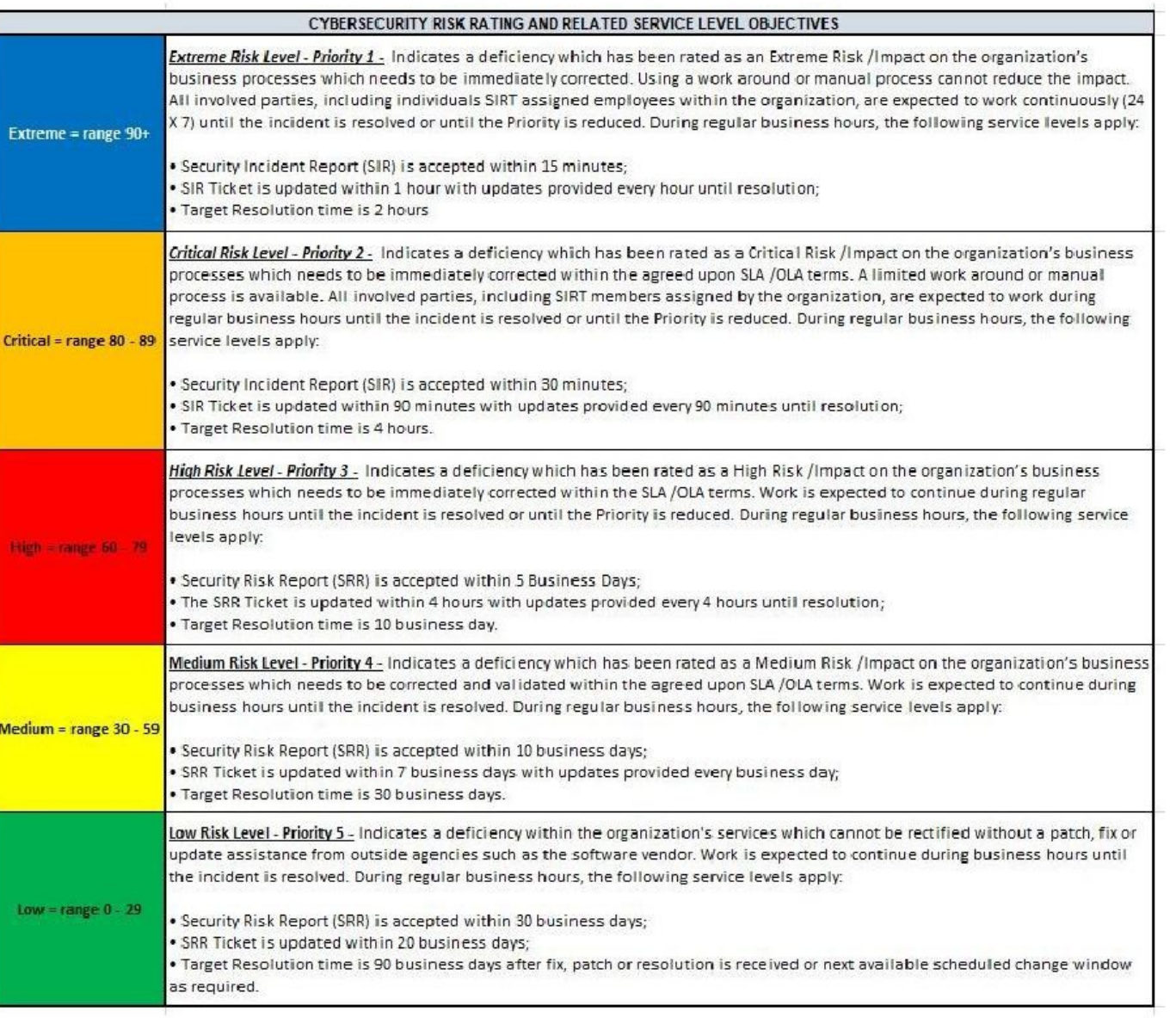

#### Le minacce

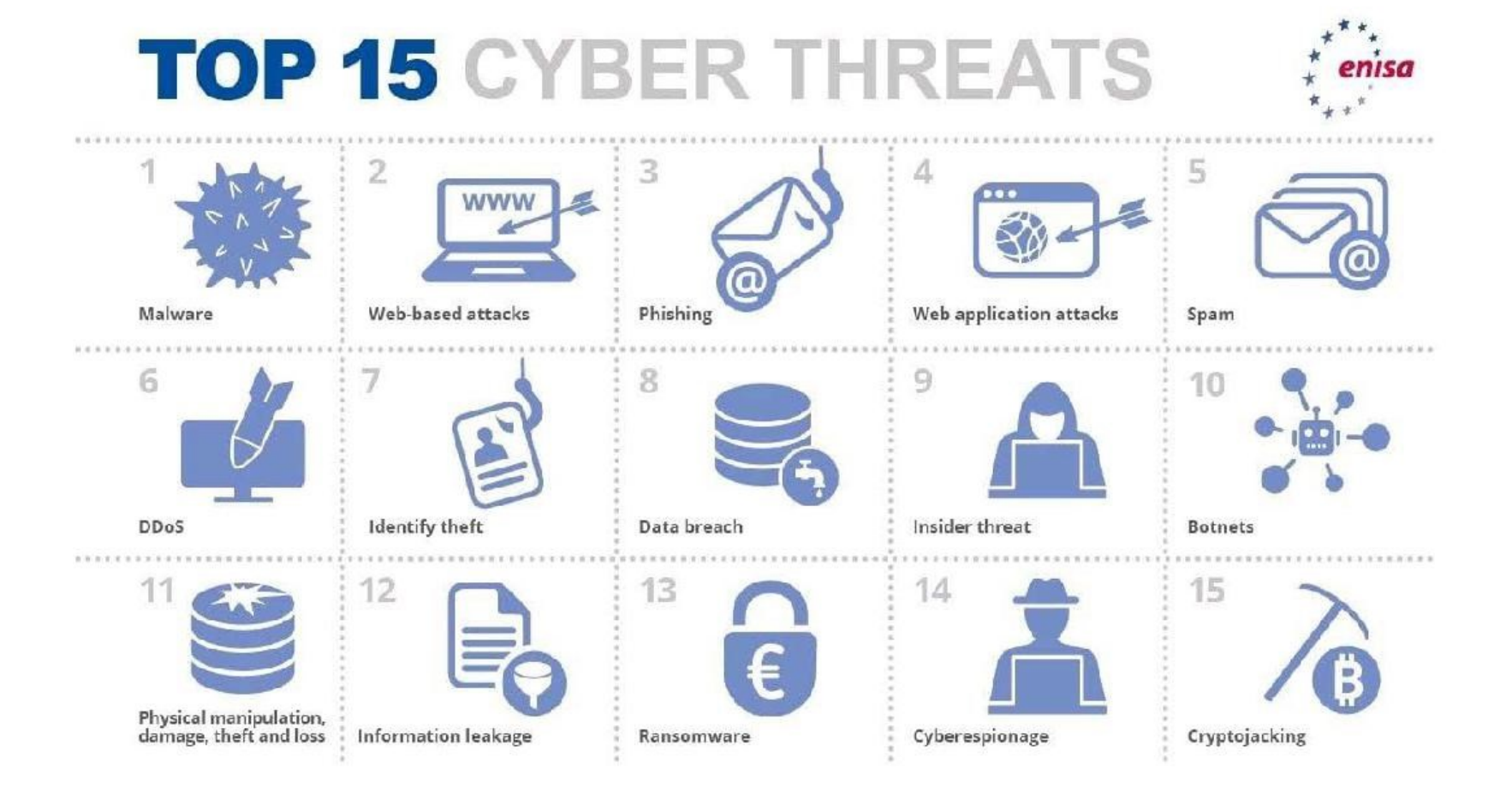

### Identificazione delle contromisure

- ISO 27001 (114 controlli suddivisi in 14 aree)  $\bullet$
- $\cdot$  SANS 20
- Misure minime  $\bullet$
- OWASP Proactive Contorls

 $\bullet$ 

#### Il modello del formaggio svizzero

Defense in depth: tutti i livelli sono importanti perché ciascuno non è perfetto

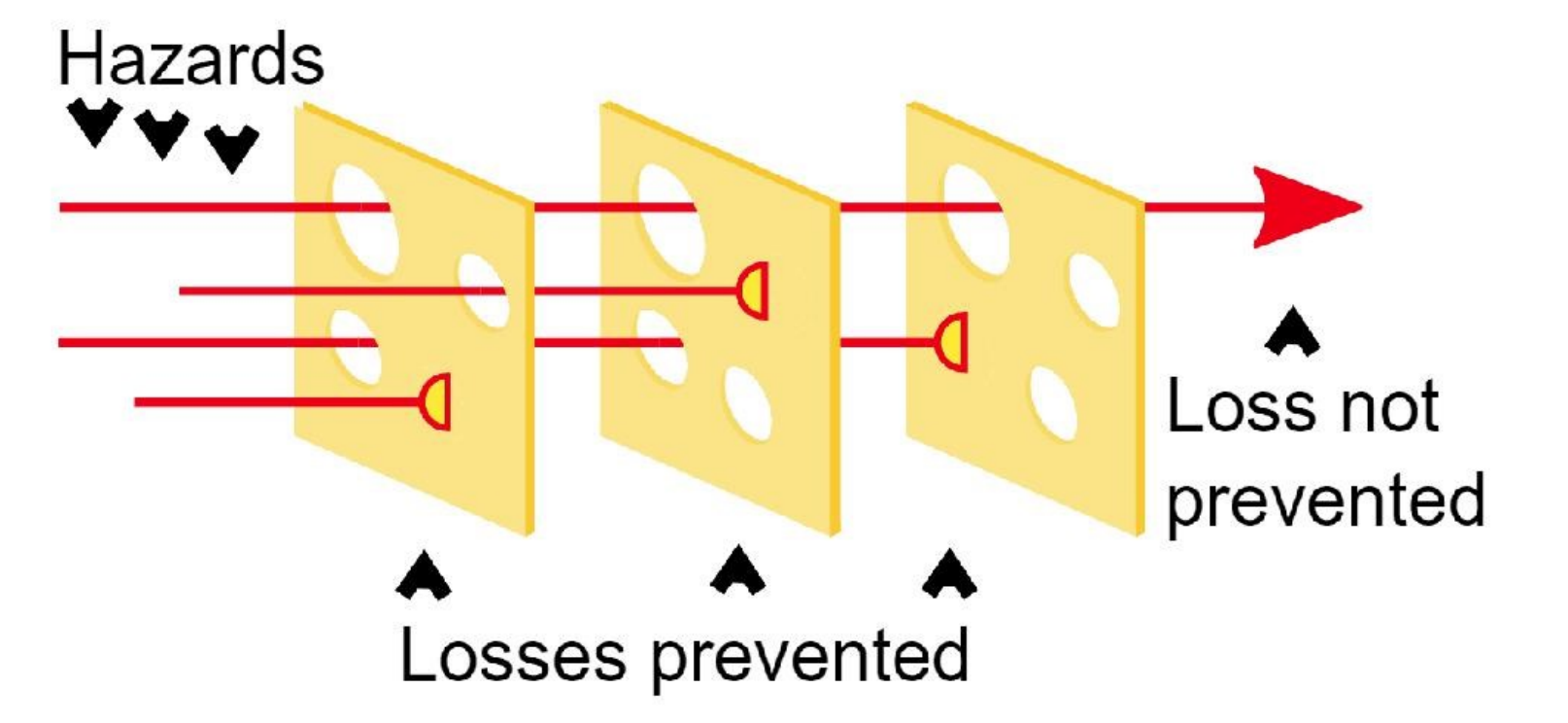

Cos'è un'organizzazione?

#### insieme di ruoli, processi, progetti e servizi, logicamente coordinati tra loro, atti a compiere la mission dell'ente

#### Cosa si intende con "sicurezza organizzativa"?

#### É la gestione del rischio organizzativo, inteso come

«il rischio derivante da una o più carenze dell'organizzazione, in termini gestionali, metodologici, operativi come un'insufficiente formazione, attribuzioni di responsabilità poco chiare, mancanza o inefficacia di procedure interne, scarso coinvolgimento, carenze metodologiche nell'analisi del rischio, ecc. »

l rischi organizzativi sono i rischi che dipendono dalle cosiddette "dinamiche aziendali", cioè dall'insieme dei rapporti lavorativi, interpersonali e di organizzazione che si creano all'interno di un ambito lavorativo

#### Alcuni esempi di cause di rischio organizzativo

- governance carente
- ruoli poco chiari  $\bullet$
- No accountability (Accountability = consapevoli, competenti e  $\bullet$ responsabili)
- Mancanza di policy  $\bullet$
- processi non definiti
- formazione non adeguata  $\bullet$
- livelli di servizio non esplicitati  $\bullet$
- requisiti di sicurezza non elicitati  $\bullet$
- dipendenze tra gli asset non analizzate  $\bullet$
- gestione degli incidenti non attiva  $\bullet$

#### Policy, standard e linee guida

#### The hierarchy of principles, policies, standards, procedures, and guidelines

In this simplified diagram, you can see the relationship and dependencies of supporting documents required for IT audits. In this example, the scenario is "implementing a firewall", showing how each document plays a part.

A Principle is a statement of commitment from senior management

#### A Policy indicates management intent, in support of the Principle

A Standard is a set of mandatory rules in support of the Policy

Procedures include a checklist or step-by-step instructions for implementing policies and standards

Guidelines include best practices and recommendations and should usually be considered

#### **PRINCIPLE**

Policies shall be implementable and sustainable. Impact analysis on both IT systems and end-users should be included in the policy planning and review processes.

#### **POLICY**

Where Electronic Equipment is used to capture, process or store data, via a direct or indirect Internet connection, a Network Firewall appropriately installed, configured and maintained is required.

#### **STANDARD**

S1. The following type of network traffic must always be blocked: Inbound traffic from a non-authenticated source system with a destination address of the firewall system itself.

#### **PROCEDURES**

P1. Identify the procedures used for rule base maintenance. P2. Identify the procedures used to monitor new bugs or weaknesses of the software used. P3. Identify the procedures used to review systems and application logs to detect attacks.

#### **GUIDELINES**

G1. Create Defense in Depth - Defense in depth involves creating layers of security as opposed to one layer. G2. Do not place all your protection at the firewall.

#### Cos'è un politica per la sicurezza delle informazioni?

E' un documento finalizzato a definire gli indirizzi e le regole generali da applicare in materia di sicurezza all'interno di tutta l'organizzazione ed è la base di partenza di tutto il sistema di gestione. La politica, sintetica ed estremamente comprensibile nella sua stesura, deve includere:

- una definizione di cosa si intende come sicurezza delle informazioni, dei suoi obiettivi e della sua importanza, in linea con gli obiettivi aziendali e la normativa sulla privacy;
- un indirizzo generale e i principi di azione concernenti la protezione dei dati personali;
- la descrizione dei processi necessari alla gestione della sicurezza delle informazioni e dei dati personali;
- la formalizzazione di ruoli e responsabilità;
- i criteri rispetto ai quali ponderare i rischi.

Tale Politica deve essere riesaminata almeno con cadenza annuale e venire approvata dalla Direzione affinché sia garantito e visibile il necessario appoggio.

Alla Politica deve essere associato un Elenco della documentazione aziendale (procedure) rilevante sul tema.

# Cosa è un progetto?

In letteratura sono state formulate varie definizioni di progetto, ma tutte concordano su quattro aspetti:

- occorre un motivo per iniziare un progetto
- deve essere esplicitato e condiviso l'obiettivo del progetto
- il progetto ha una durata finita
- ci sono dei vincoli da rispettare

Un progetto è, di fatto, un'associazione temporanea di persone che hanno un objettivo comune.

Il fatto che sia temporaneo, permette di distinguerlo da altre tipologie di attività che, invece, fanno parte dell'area di Operations (in italiano Esercizio o Produzione), e cioè le attività di gestione e manutenzione quotidiana dei sistemi.

## La sicurezza nei progetti

- un membro del team di sicurezza dovrebbe essere coinvolto fin dall'inizio  $\bullet$ per valutare eventuali coinvolgimenti di sicurezza
- ambienti di sviluppo, test, collaudo e produzione separati tra loro
- team di sviluppo e test separati  $\bullet$
- gestione delle configurazioni
- gestione del cambiamento
- gestione dei requisiti
- valutazione dei rischi
- i dati della produzione usati nell'ambiente di collaudo devono essere  $\bullet$ anonimizzati
- sistemi di gestione del ciclo di vita di software e hardware
- i membri del team dovrebbero avere tutti un livello minimo di competenze di sicurezza e comunque commisurate al loro ruolo
- Procurement sicuro (v. linee guida AGID)  $\bullet$

### Cosa è un processo?

Un processo è un insieme di attività correlate che hanno complessivamente un obiettivo comune come, ad esempio, la produzione di un bene o di un servizio o, più in generale, la creazione di valore per il cliente

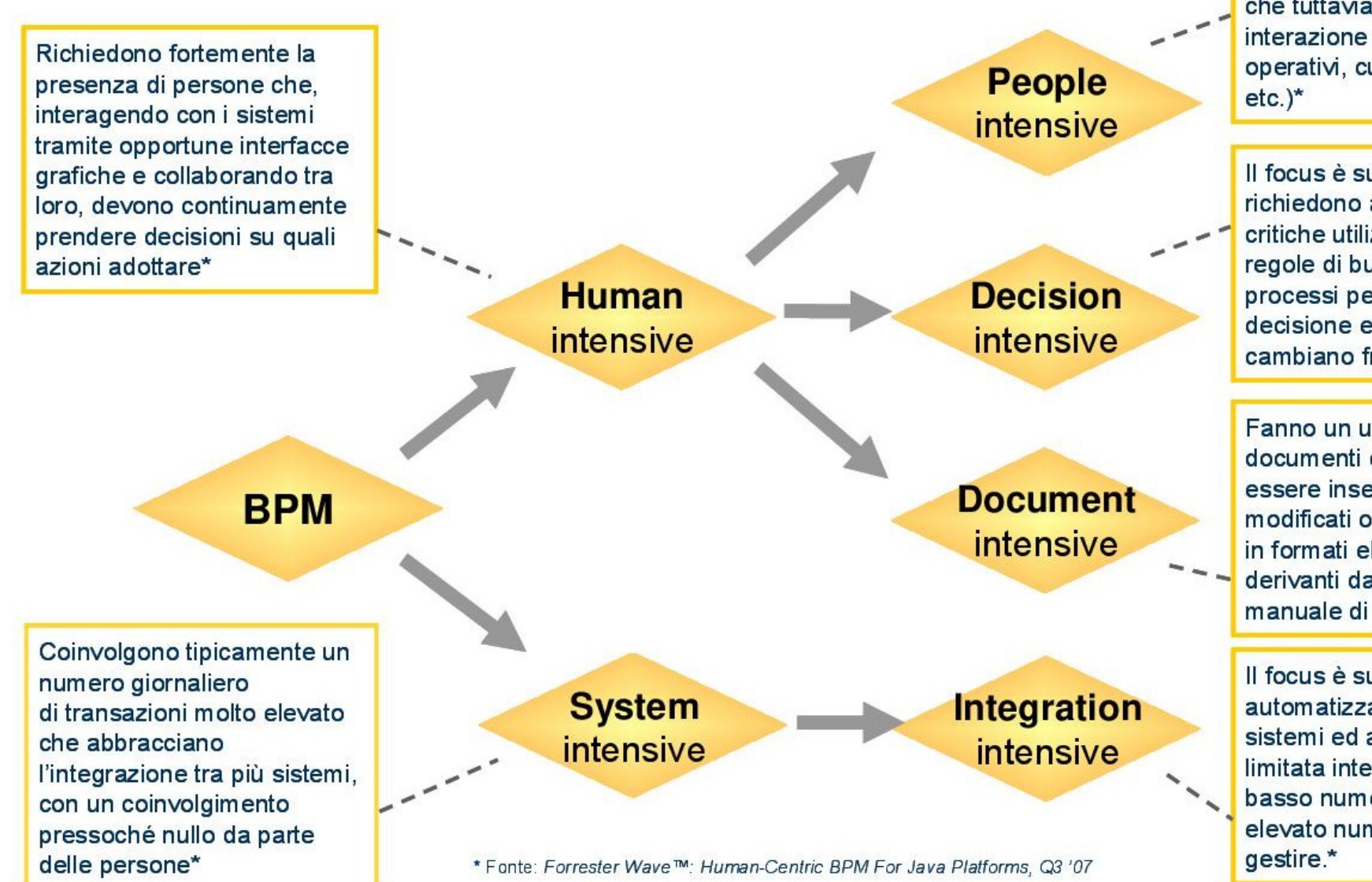

Il focus è su attività automatizzate che tuttavia richiedono una forte interazione umana (es.call center operativi, customer services,

Il focus è sui processi che richiedono ai dipendenti decisioni critiche utilizzando informazioni e regole di business; si tratta di processi per cui i criteri di decisione e le regole di processo cambiano frequentemente. \*

Fanno un uso molto elevato di documenti cartacei, che devono essere inseriti nel sistema. modificati o approvati, trasformati in formati elettronici diversi o derivanti dal riempimento manuale di forms elettronici\*

Il focus è su processi automatizzati che integrano sistemi ed applicazioni, con una limitata interazione umana, un basso numero di eccezioni ed un elevato numero di transazioni da

### Cosa è un processo?

Un processo:

- ha uno scopo
- ha degli input specifici  $\bullet$
- ha degli output specifici  $\bullet$
- usa risorse  $\bullet$
- è composto da una serie di attività che vengono eseguite in un  $\bullet$ ordine preciso
- può impattare più di un'unità organizzativa (impatto orizzontale)  $\bullet$
- crea valore per un cliente (interno o esterno)  $\bullet$

### La sicurezza nei processi

- Costruire un catalogo dei processi
- Valutare i rischi
- Identificare i processi critici

Processi critici = Sono quei processi i cui malfunzionamenti impattano sull'efficienza e sull'efficacia dell'organizzazione

- Identificare le dipendenze tra i processi e dei processi con i servizi
- Monitorare i processi

### Documentare i processi

- definire lo scopo del processo;  $\bullet$
- definire il responsabile del processo;  $\bullet$
- stabilire inizio e fine del processo (delimitazione del processo);  $\bullet$
- identificare il cliente del processo;  $\bullet$
- specificare l'output del processo;
- definire gli input del processo;  $\bullet$
- definire i fornitori degli input;  $\bullet$
- verificare i vincoli, le leggi e i regolamenti;  $\bullet$
- identificare le infrastrutture necessarie per produrre l'output;  $\bullet$
- identificare le risorse umane necessarie e i livelli di competenza richiesti;  $\bullet$
- identificare i sottoprocessi;  $\bullet$
- Identificare le metriche di processo;  $\bullet$
- evidenziare se l'output del processo costituisce l'input per un altro processo.  $\bullet$

## Il diagramma SIPOC

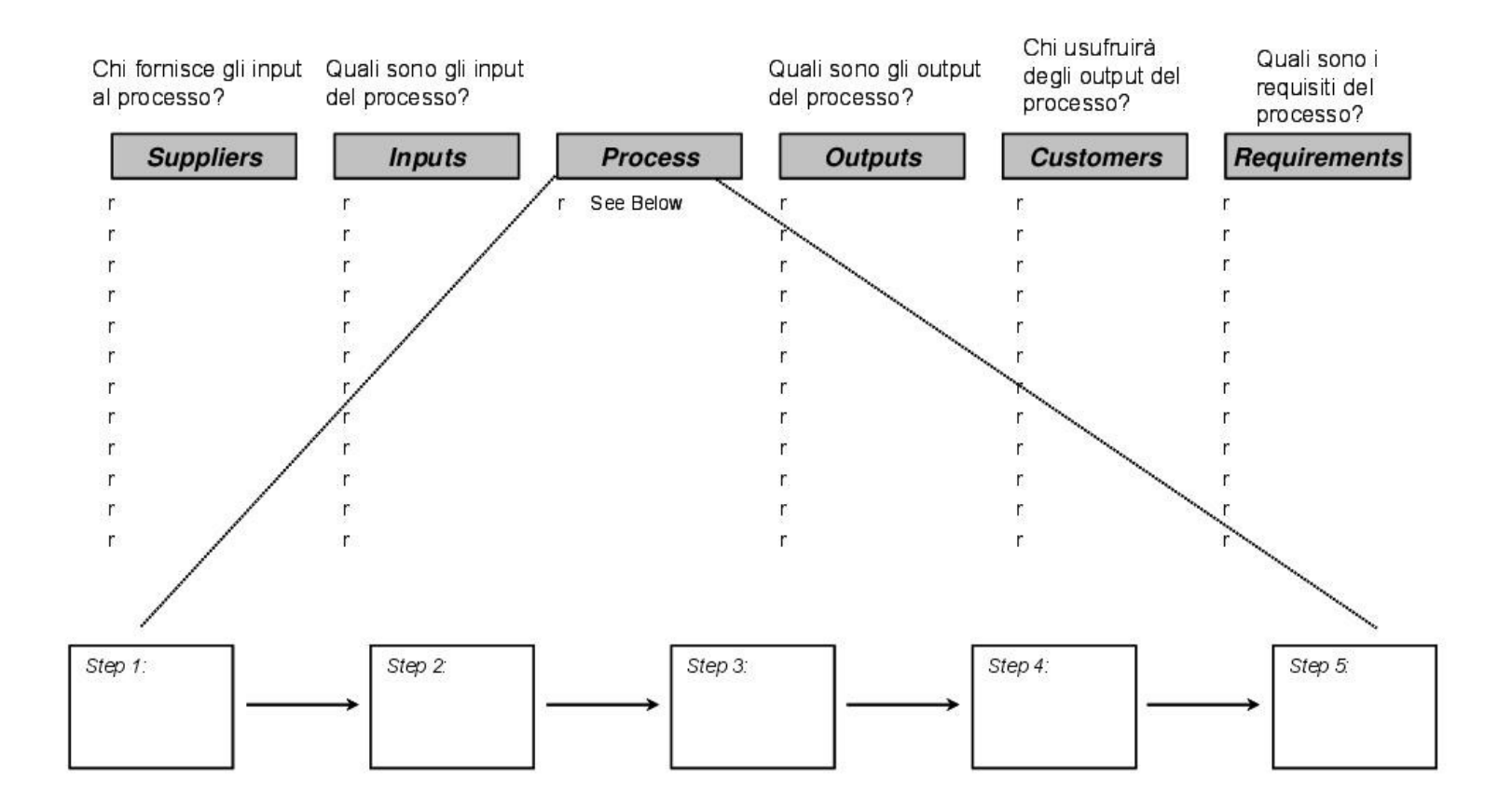

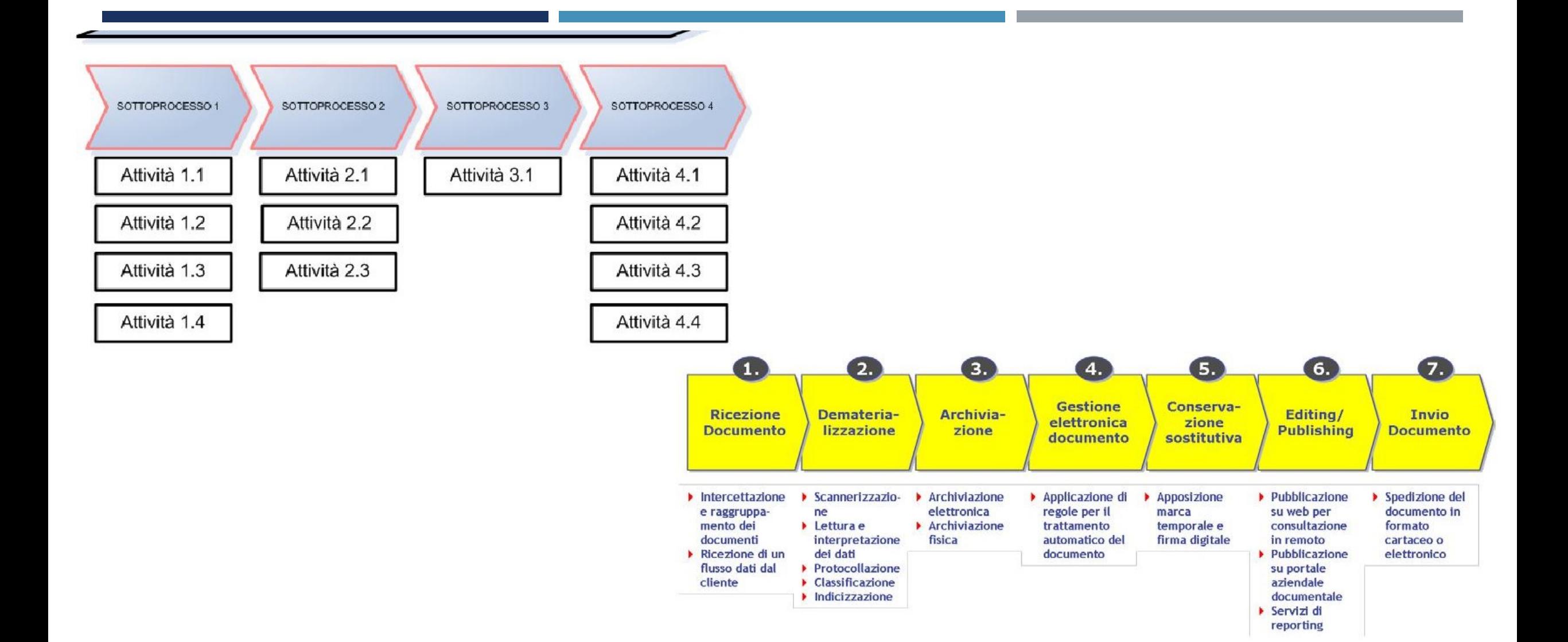

### Cosa è un servizio?

Un servizio è un meccanismo per abilitare l'accesso a una o più funzionalità di business attraverso un'interfaccia predefinita e in modalità coerente con vincoli e policies.

### I principi dell'architettura a servizi

#### **Distributed Computing**

I servizi sono rappresentati come componenti specializzati distribuiti in rete. Ogni servizio processa l'input che gli viene eventualmente fornito e elabora un output

#### Accoppiamento debole (Loose Coupling)  $\bullet$

I servizi comunicano tra loro nascondendo i dettagli implementativi. Una misura dell'accoppiamento tra due sistemi è rappresentata dal numero di cambiamenti che uno qualsiasi dei due sistemi può sopportare senza che la loro interconnessione venga interrotta. Alcuni dei vantaggi principali dell'accoppiamento debole sono la possibilità di isolare<br>meglio i problemi quando si verificano e quello di sostituire un servizio con un altro senza riscri

#### Interoperabilità ٠

I servizi sono in grado di cooperare tra loro, indipendentemente dalla tecnologia utilizzata per costruirli

#### Trasparenza di rete

É possibile utilizzare un servizio indipendentemente da dove esso sia fisicamente localizzato sulla rete

#### **Asincronismo**

Un servizio è in grado di utilizzarne un'altro inviando alle sue interfacce pubbliche la richiesta di elaborazione, disconnettersi e ricevere successivamente la notifica dell'avvenuta elaborazione con l'eventuale output

#### Trasparenza rispetto al vendor (e quindi utilizzo di Standard riconosciuti)  $\bullet$

L'interoperabilità, l'accoppiamento debole e la trasparenza di rete sono possibili solo se i servizi usano metodi standard per comunicare tra loro. L'unica cosa che necessita di essere definita e standardizzata è l'interfaccia, mentre l'implementazione può essere tranguillamente proprietaria.

#### **Separation of Concerns**

Rappresenta la separazione della logica di business dalla logica dei computer. L'informatica è un mezzo, non un fine e il business, che invece è l'obiettivo, deve essere in grado di evolvere senza vincoli tecnologici.

# I principali servizi nella PA

- G2G (Government to Government)
	- Linee guida sull'interoperabilità  $\bullet$
	- Linee guida sulla sicurezza dell'interoperabilità  $\bullet$
- G2C (Government to Citizens)
- G2B (Government to Business)
	- Linee guida sul procurement  $\bullet$

### Modelli di maturità dell'e-gov

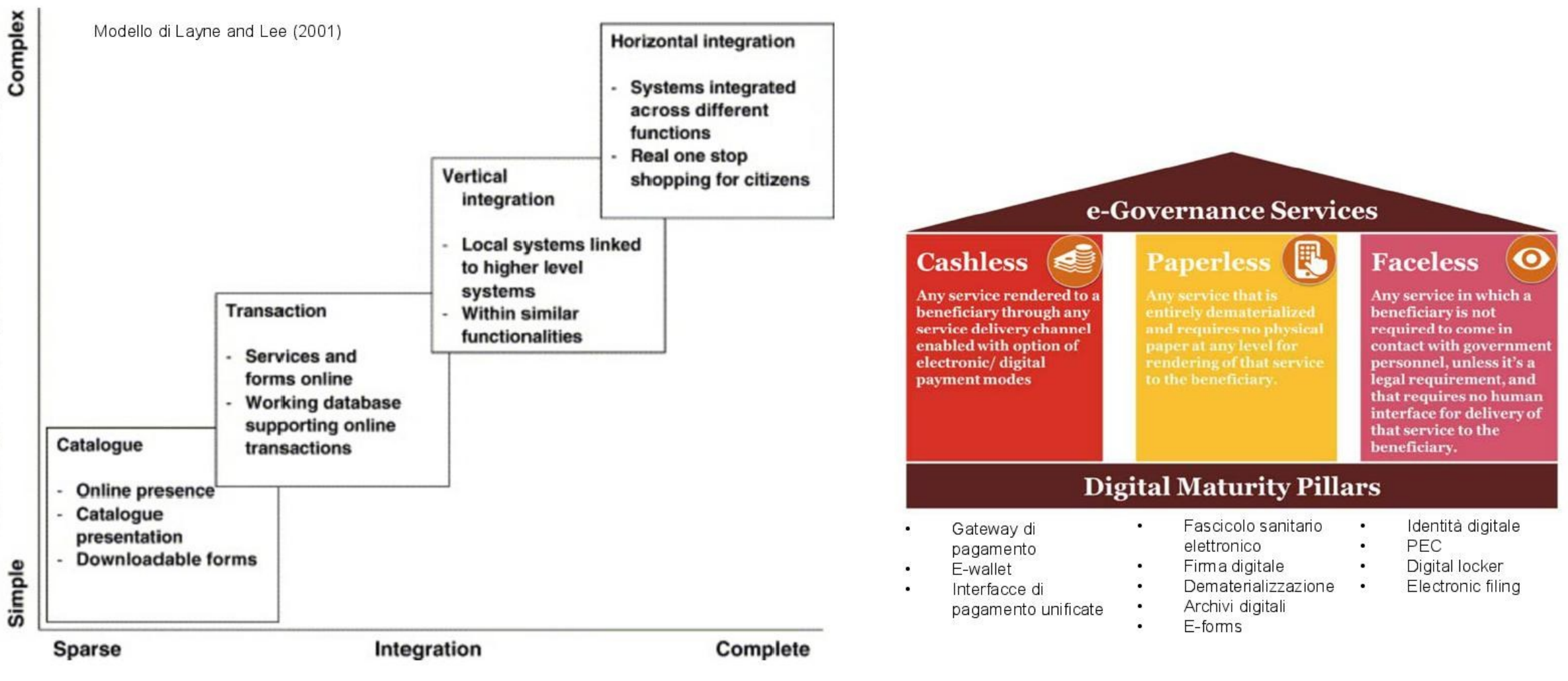

# I servizi verso il Cittadino (G2C)

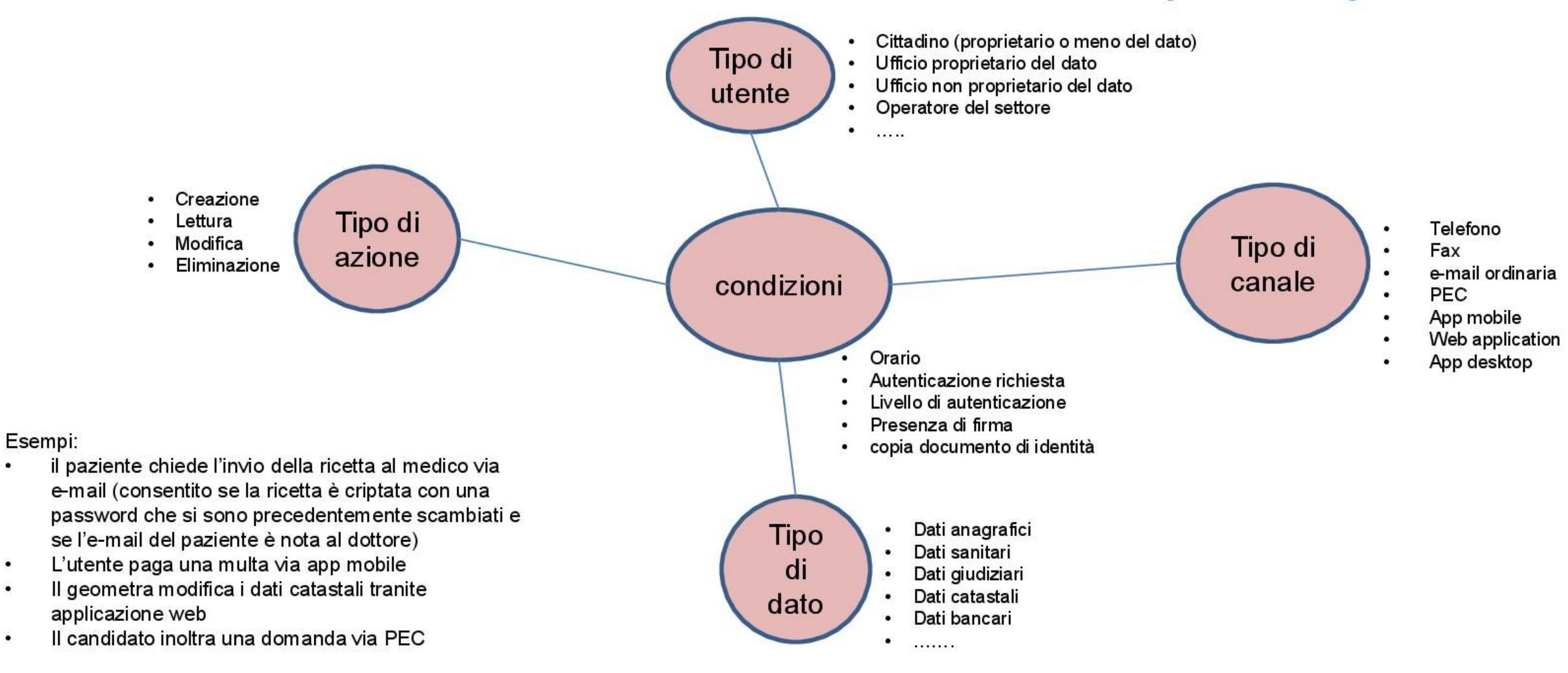

# I servizi della PA verso se stessa (G2G)

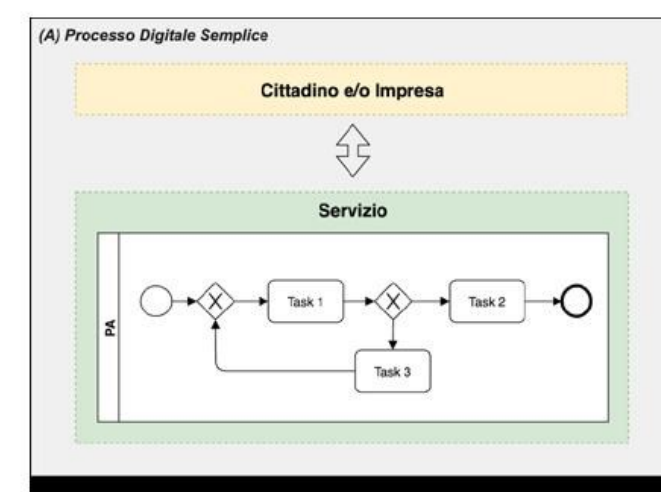

#### (B) Processo Digitale Collettivo

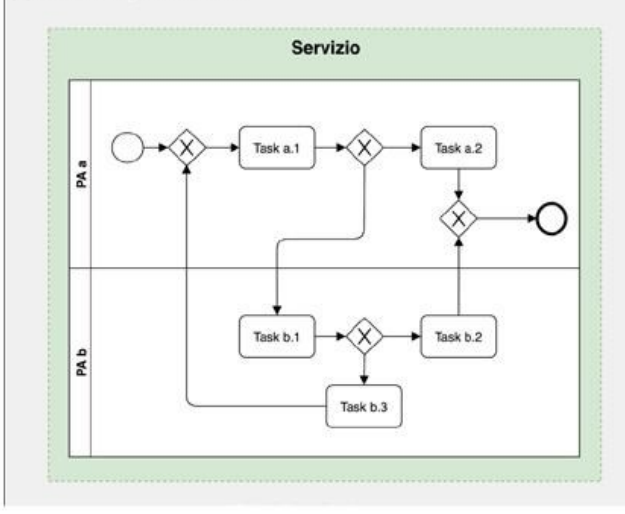

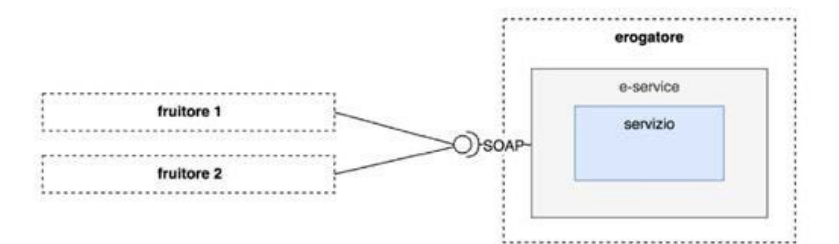

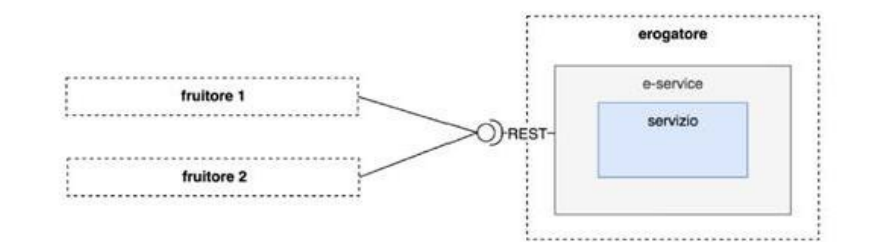

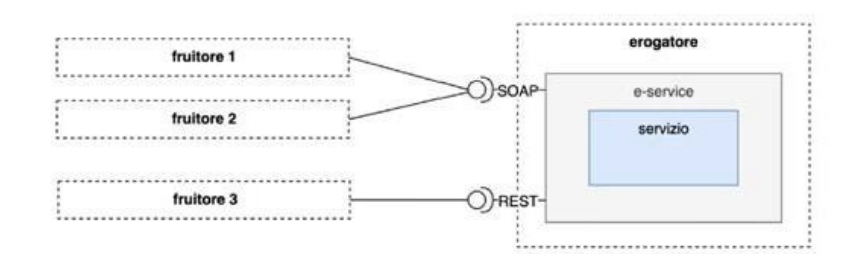

Linee guida AGID sull'Interoperabilità

# I servizi verso le imprese (G2B)

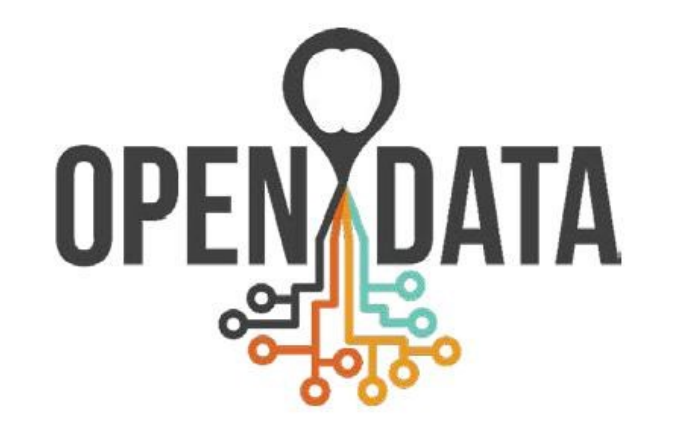

acquistinretepa.it

mercato elettronico della pubblica amministrazione

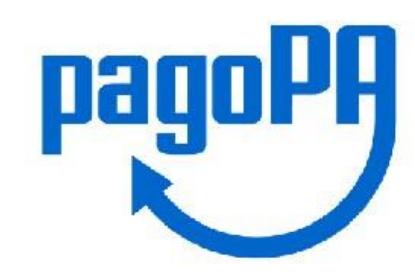

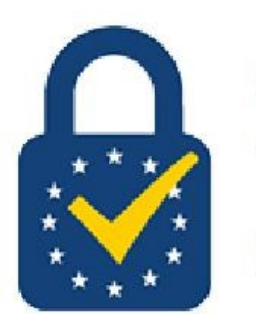

**QUALIFIED TRUST SERVICE PROVIDER** 

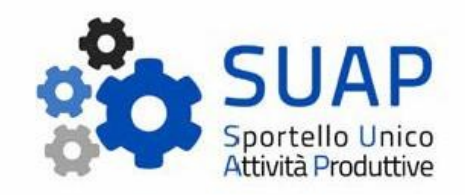

### La sicurezza nei servizi

- Costruire un catalogo dei servizi
- Valutare i rischi (es. tool di risk assessment AGID)
- Identificare i servizi critici  $\bullet$
- Identificare le dipendenze fra i servizi
- Definire i livelli di servizio
- Monitorare i servizi

#### La sicurezza nei ruoli

- Identificare i responsabili degli uffici e dei servizi
- Identificare i responsabili dei procedimenti
- Identificare i responsabili dei processi  $\bullet$
- Identificare i responsabili dei contratti
- Identificare i responsabili dei progetti
- Identificare l'ambito di responsabilità e le competenze per ogni singolo ufficio  $\bullet$
- Assegnare ruoli e responsabilità alle singole persone accertandosi che  $\bullet$ ognuno abbia solo quelli necessari alle proprie mansioni da svolgere
- Identificare i ruoli applicativi  $\bullet$
- Utilizzare il meccanismo RBAC per fare il mapping tra ruoli organizzativi e  $\bullet$ ruoli applicativi
- Associare utenti a ruoli

# **RBAC (Role Based Access Security)**

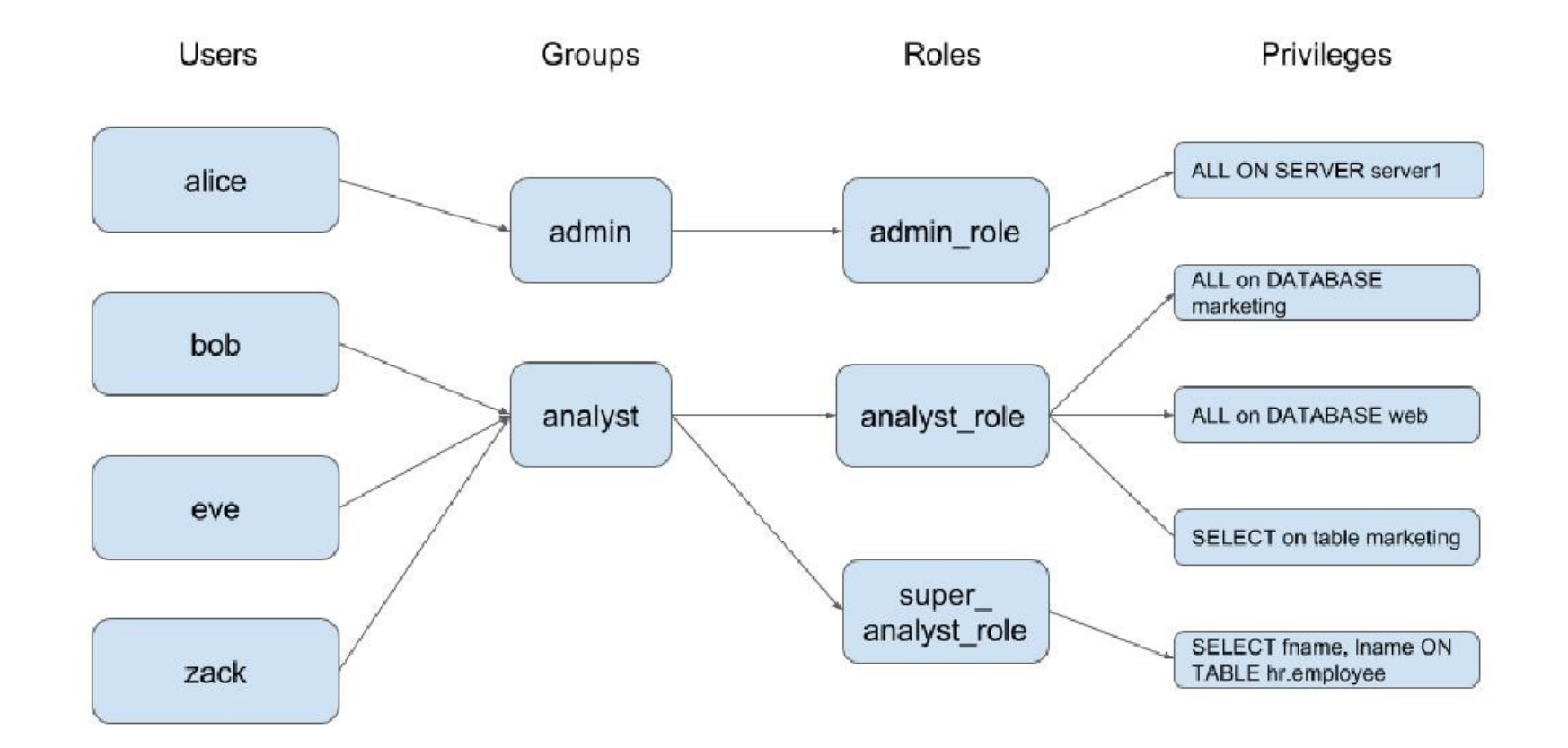

### Imprese, PA e perimetro di sicurezza

Introdotto dal decreto-legge 21 settembre 2019, n. 105 convertito con modificazioni dalla L. 18 novembre 2019, n. 133 (in G.U. 20/11/2019, n. 272) «al fine di assicurare un livello elevato di sicurezza delle reti, dei sistemi informativi e dei servizi informatici delle amministrazioni pubbliche, degli enti e degli operatori pubblici e privati aventi una sede nel territorio nazionale, da cui dipende l'esercizio di una funzione essenziale dello Stato, ovvero la prestazione di un servizio essenziale per il mantenimento di attivita' civili, sociali o economiche fondamentali per gli interessi dello Stato e dal cui malfunzionamento, interruzione, anche parziali, ovvero utilizzo improprio, possa derivare un pregiudizio per la sicurezza nazionale».

- Stabilire cosa sta dentro e cosa sta fuori 1.
- $\frac{2}{3}$ . Fare la lista di chi sta dentro e aggiornarla con continuità
- Stabilire a che tipo di obblighi deve ottemperare chi sta dentro
- $\overline{4}$ . Cosa succede alla filiera di produzione? Che succede quando «chi sta dentro» comunica/scambia dati con «chi sta fuori»?
- Chi controlla? -> audit e assessment, certificazioni (?) 5.

## La gestione degli incidenti

#### **Modern Incident Response Life Cycle**

Obiettivo: assicurare un approccio coerente ed efficace per la gestione degli incidenti relativi alla sicurezza delle informazioni, incluse le comunicazioni relative agli eventi di sicurezza ed ai punti di debolezza

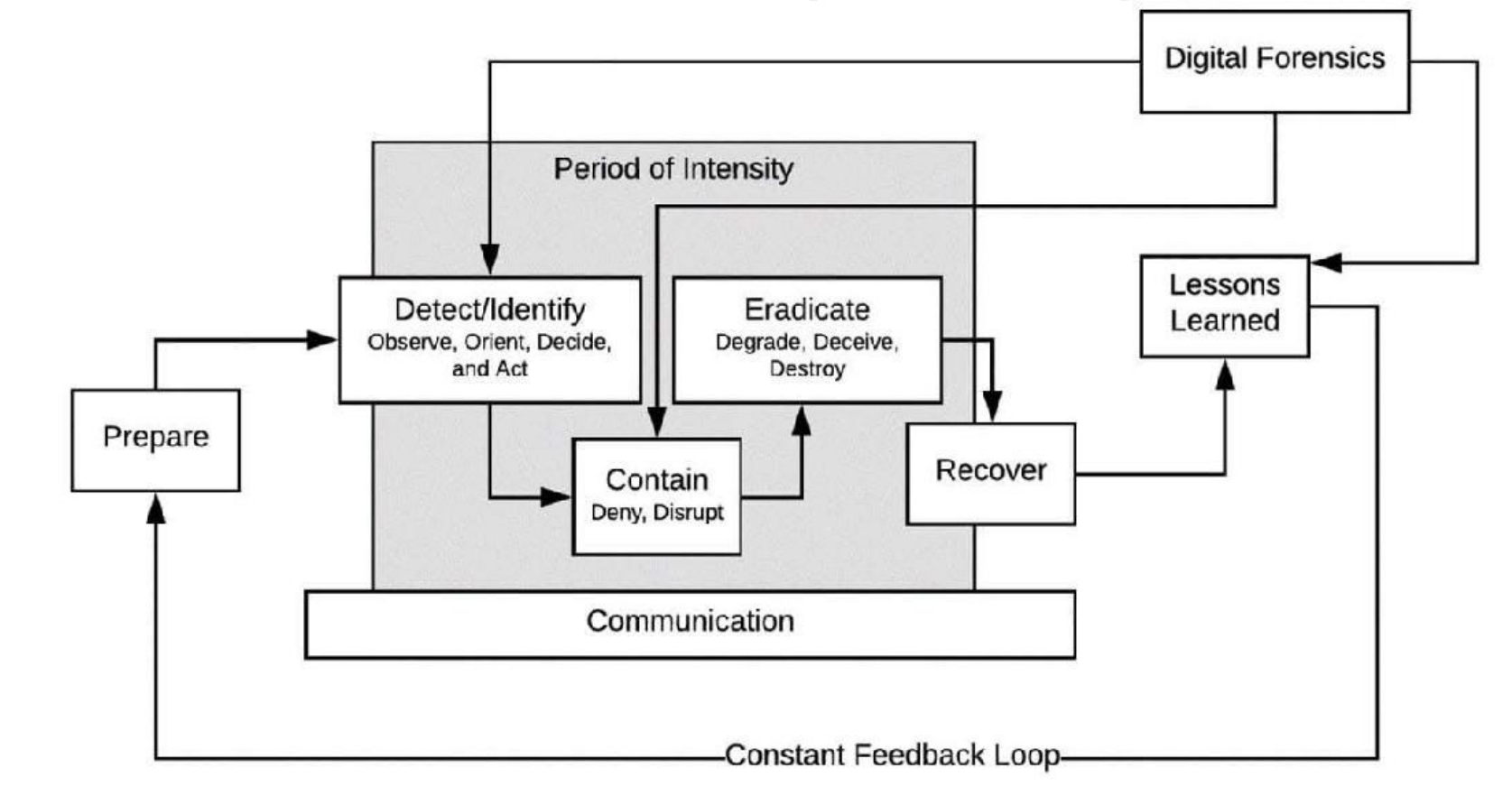

### I CERT di prossimità

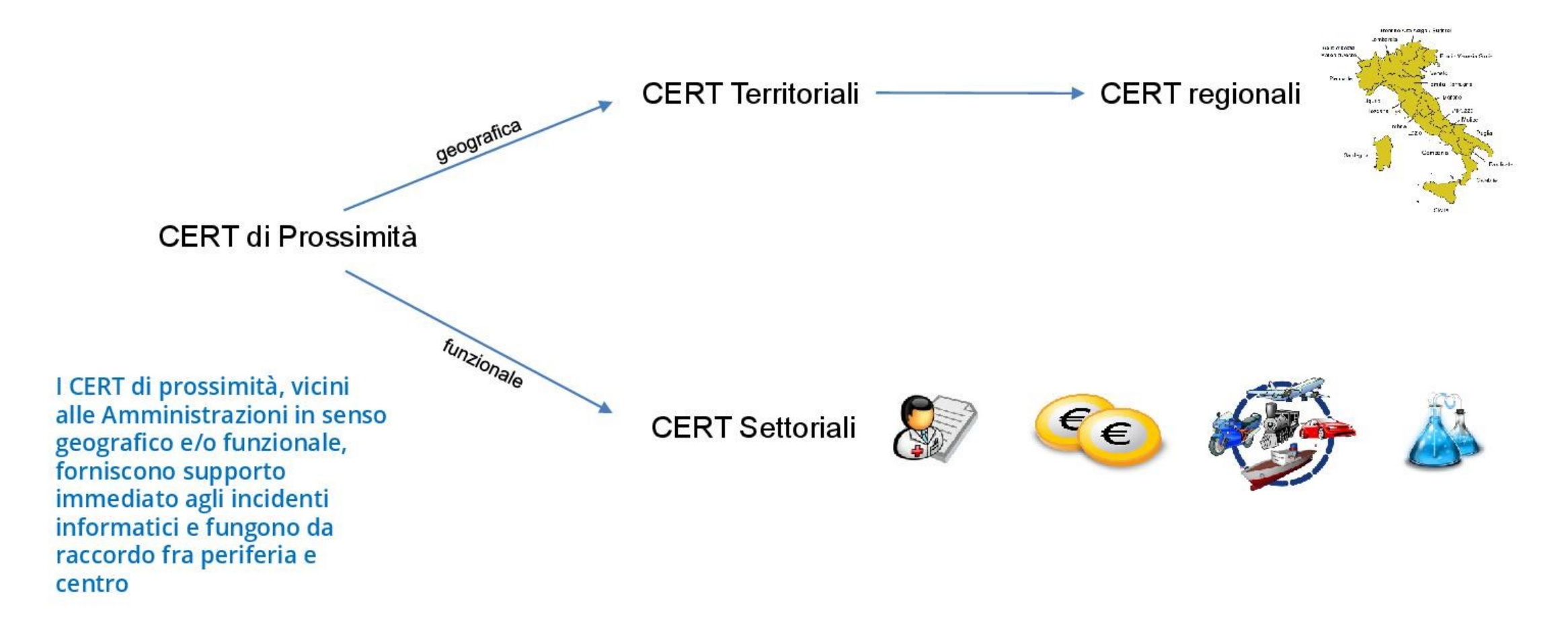

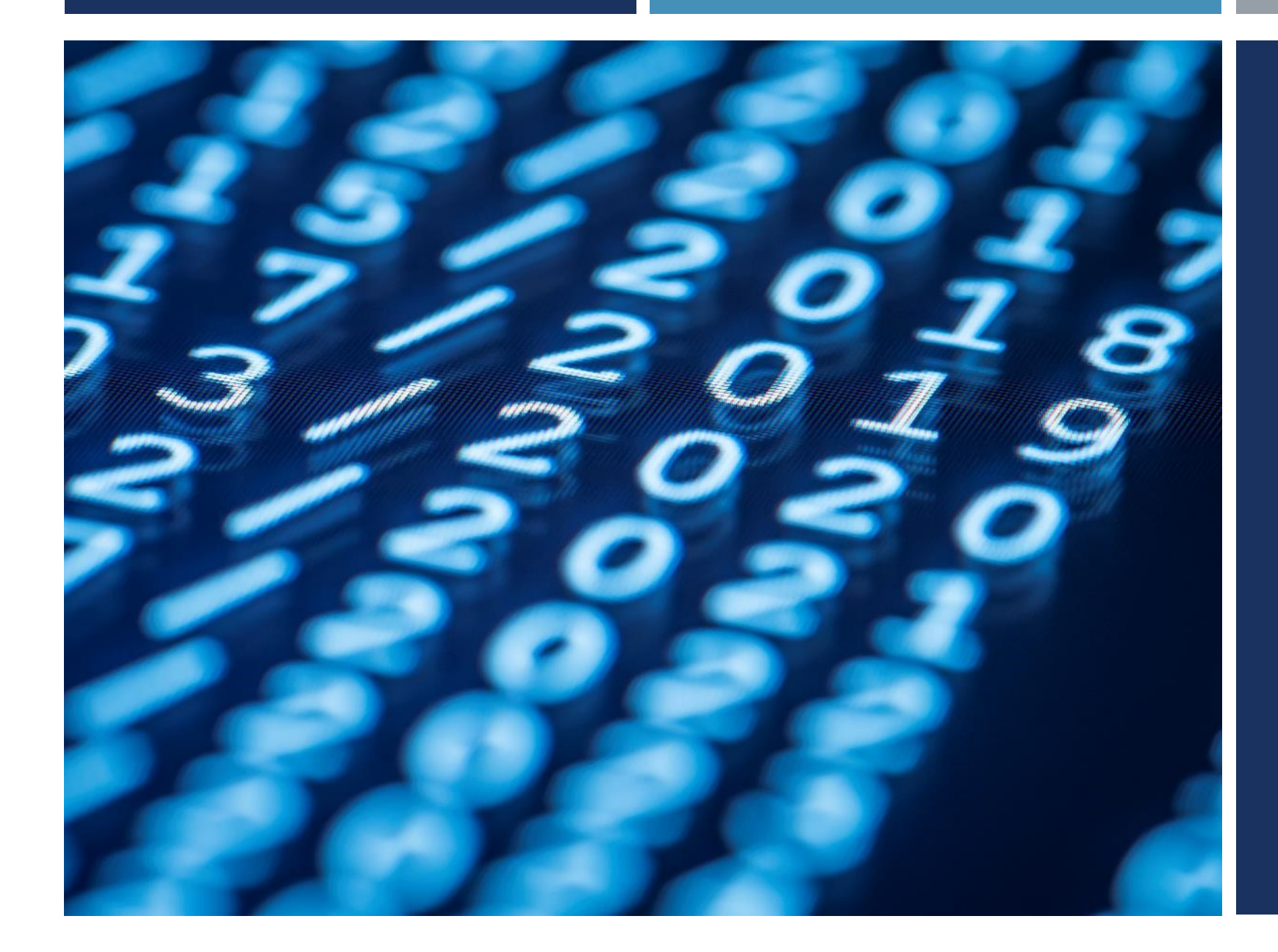

#### **GRAZIE**

VINCENZOCALABRO.IT